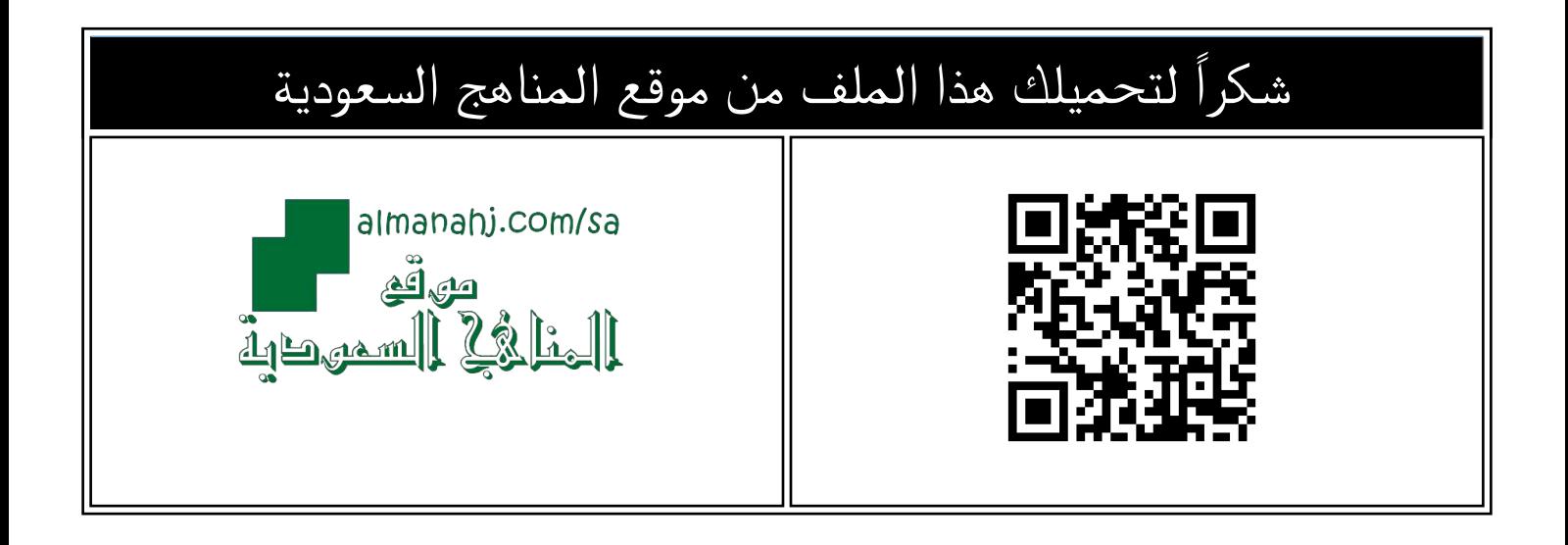

## اختبار نهائي الدور الأول خامس و سادس

[موقع المناهج](https://almanahj.com) ⇔ [المناهج السعودية](https://almanahj.com/sa) ⇔ [مرحلة ابتدائية](https://almanahj.com/sa/30) ⇔ [المهارات الرقمية](https://almanahj.com/sa/30digital) ⇔ [الفصل الثالث](https://almanahj.com/sa/30digital3) ⇔ [الملف](https://almanahj.com/sa/id=13963)

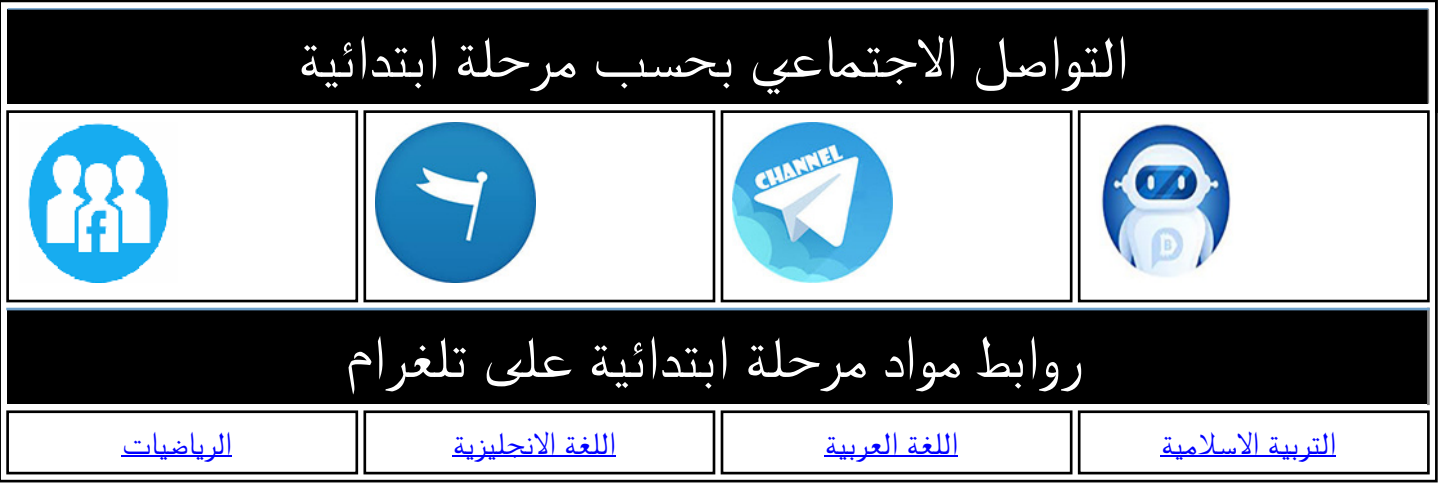

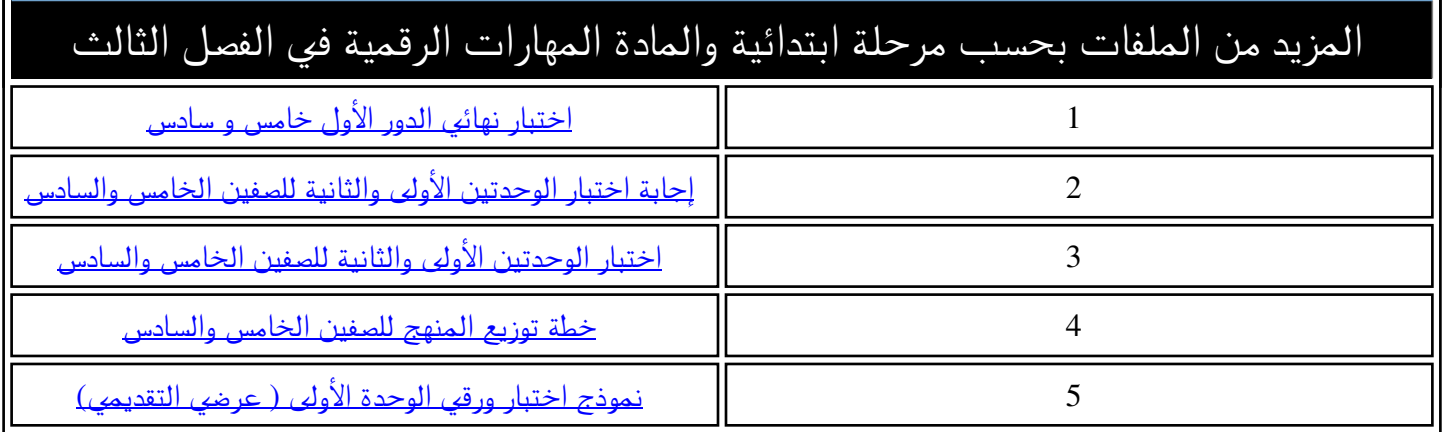

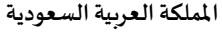

**مدرسة/ .................................................** 

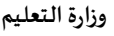

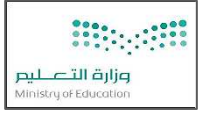

**التاريخ: / /** 

**املادة: مهارات رقمية. اسم الطالب: .............................................** 

 $\mathsf{Y}$ .

 $\mathcal{N}$ 

 $\lambda$ 

اختبار الوحدة الأولى مادة المهارات الرقمية للصف (خامس وسادس) الفصل الدراسي الثالث لعام الدراسي ١٤٤٤ هـ

**السؤال األول: ضع عالمة )** ✓ **( أمام اإلجابة الصحيحة وعالمة ) X ) امام اإلجابة الخاطئة:** 

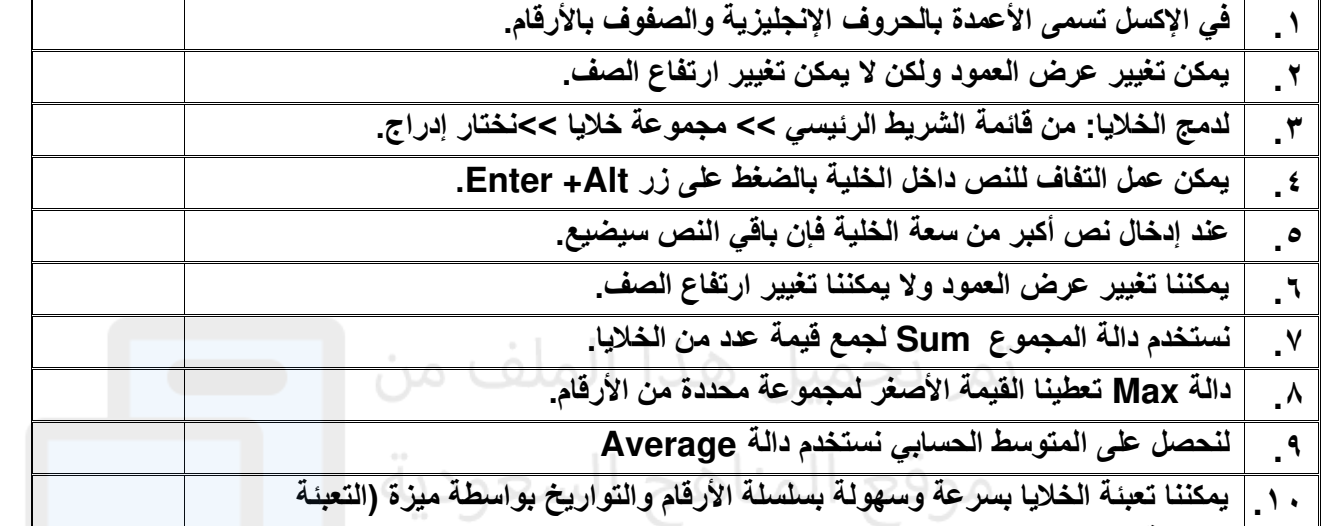

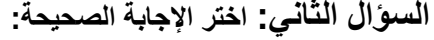

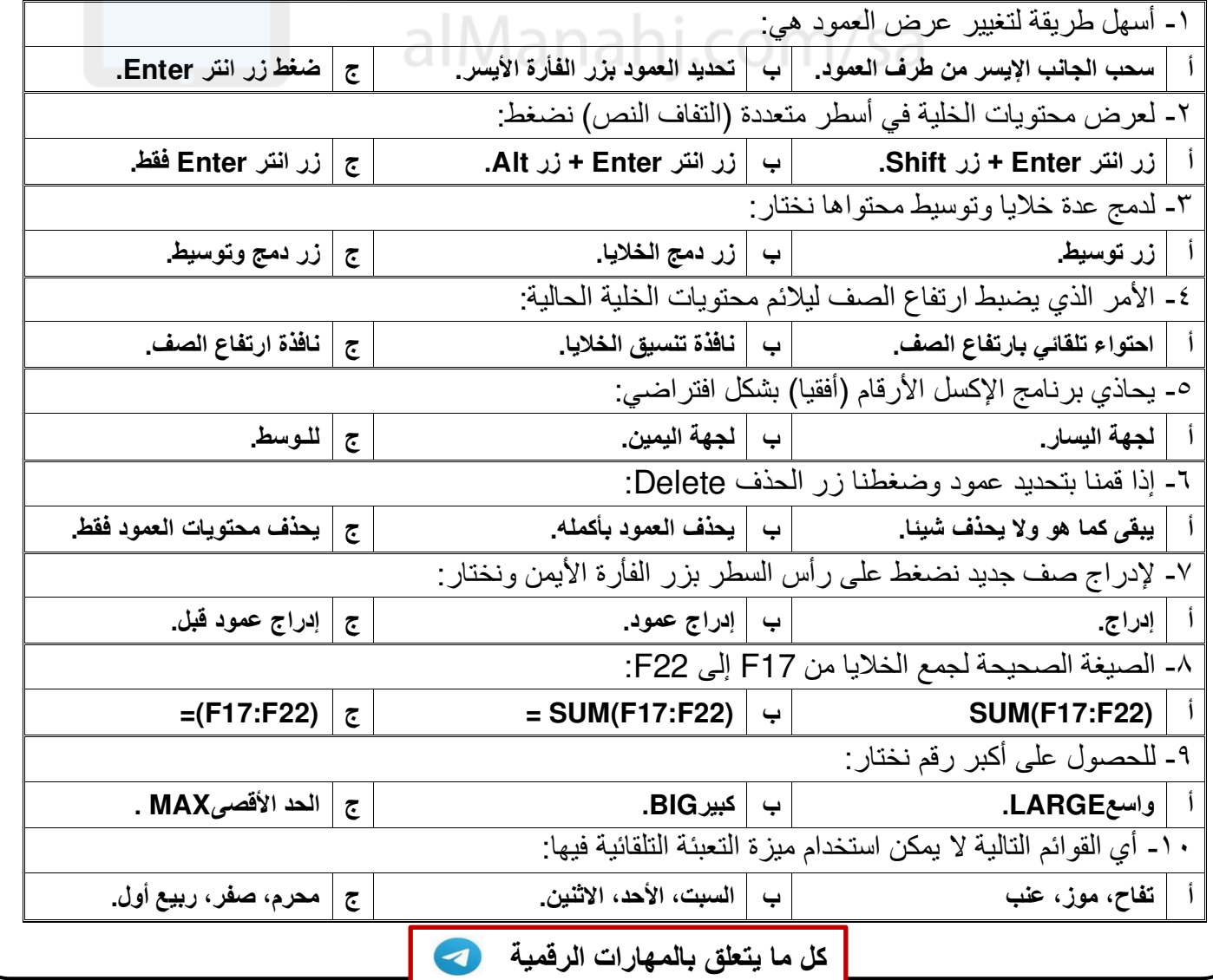

**مدرسة/ .................................................** 

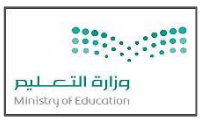

**التاريخ: / / املادة: مهارات رقمية.** 

**اسم الطالب: .............................................** 

اختبار الوحدة الأولى مادة المهارات الرقمية للصف ( خامس وسادس) الفصل الدراسي الثالث لعام الدراسي ١٤٤٤ هـ

**السؤال األول: ضع عالمة )** √ **( أمام اإلجابة الصحيحة وعالمة )** × **( امام اإلجابة الخاطئة:** 

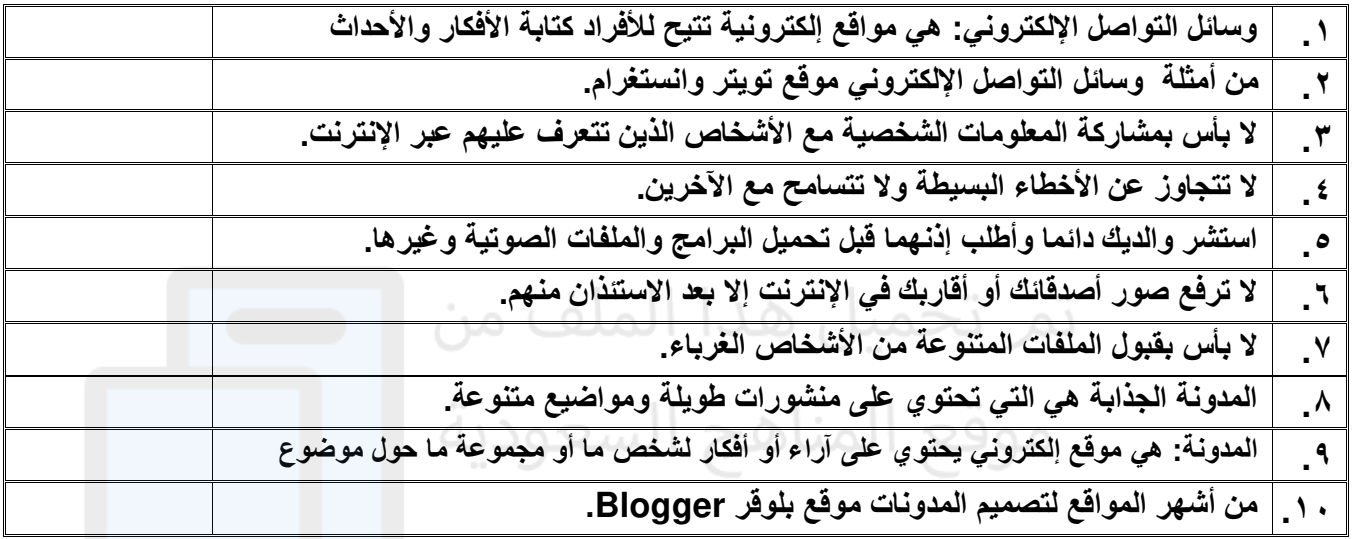

## **السؤال الثاني: اختر اإلجابة الصحيحة:**

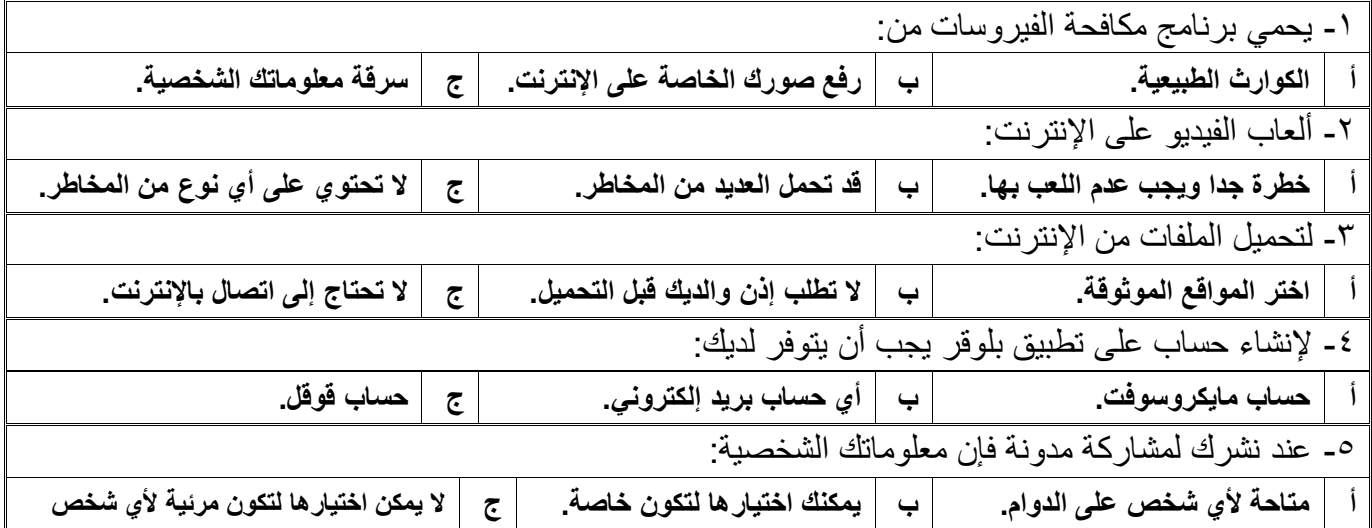

**مالحظة /** 

**أسئلة الصفحة األولى خاصة بالوحدة األولى فقط من أول الكتاب إلى ص 41**

**أسئلة الصفحة الثانية خاصة بالوحدة الثانية من ص 44 إلى ص ،70 درس: وسائل التواصل االجتماعي ودرس: التدوين فقط.** 

**)))) يختار المعلم ما يناسب طالبه ويحذف غير المناسب ((((**

**كل ما يتعلق بالمهارات الرقمية**